# Gestione delle eccezioni

Condizioni di Errore

Una condizione di errore in un programma può avere molte cause

□ Errori di programmazione

- Divisione per zero, cast non permesso, accesso oltre i limiti di un array, …
- <mark>□ Errori di sistema</mark>
	- Disco rotto, connessione remota chiusa, memoria nondisponibile, …
- <mark>□ Errori di utilizzo</mark>
	- Input non corretti, tentativo di lavorare su file inesistente, …

#### Condizioni di Errore in java

- Java ha una gerarchia di classi per rappresentare le varie tipologie di errore

- **□** dislocate in package diversi a seconda del tipo di errore.
- Gli errori in Java sono definiti nella discendenza della classe Throwable <mark>nel package</mark> java.lang.
- si possono usare le parole chiave di Java per la gestione degli errori solo su oggetti di tipo Throwable.

# La Superclasse Throwable

#### -Throwable ha due sottoclassi dirette (sempre in java.lang)

#### Error

- Errori fatali, dovuti a condizioni accidentali, non prevedibili (e quindi evitabili) dal programmatore
	- □ Esaurimento delle risorse di sistema necessarie alla JVM (OutOfMemoryError), incompatibilità di versioni, violazione di un'asserzione (AssertionError), ……
- **La liprogrammi non gestiscono questi errori**
- $\Box$  Exception
	- Tutti gli errori che non rientrano in Error
	- **I** programmi possono gestire o no questi errori a seconda dei casi

#### Eccezioni

- **Un'eccezione è un evento che interrompe la** normale esecuzione del programma
- Se si verifica un'eccezione il controllo passa ad un gestore delle eccezioni
	- Il suo compito è di eseguire il codice previsto e quindi riprendere l'esecuzione normale oppure terminare con la segnalazione dell'errore

#### Eccezioni

- Java mette a disposizione varie classi di eccezioni, nei package
	- java.lang
	- java.io
- **Tutte le classi che implementano eccezioni** sono sottoclassi della classe Exception

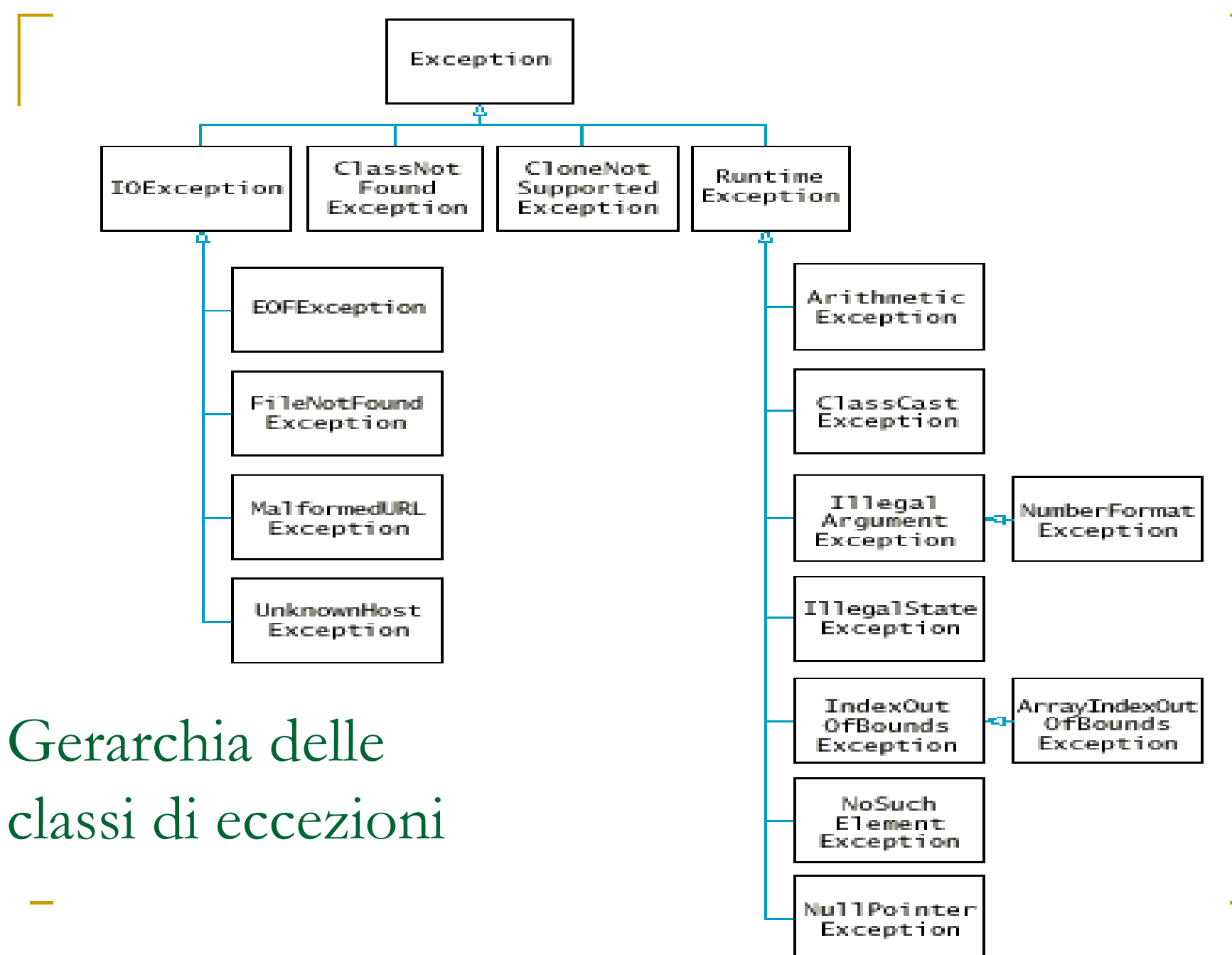

## Categorie di Eccezioni

#### eccezioni non controllate

Non è obbligatorio per il programmatore gestire questotipo di eccezioni

• in genere si usano per segnalare errori evitabili con un attenta programmazione

#### eccezioni controllate

E' obbligatorio inserire un codice alternativo da eseguireoppure segnalare esplicitamente che il gestore delleeccezioni deve eseguire solo le operazioni di routine.

• in genere si usano in relazione ad errori caustati da eventi esterni (es., errore del disco, interruzione del collegamento di rete,..) e in tutte le situazioni cherichiedono l'attenzione del programmatore (es., CloneNotSupportedException)

# Esempi di eccezioni

- eccezioni non controllate
	- **Service Service**  EOFException: terminazione inaspettata del flussodi dati in ingresso
	- FileNotFoundException: file non trovato nel file system
- $\mathcal{L}_{\mathcal{A}}$  eccezioni non controllate
	- **NullPointerException: uso di un riferimento Service Service** null
	- **IndexOutofBoundException: accesso ad elemention** esterni ai limiti di un array

#### Eccezioni controllate

- $\mathbb{R}^3$ **Tutte le sottoclassi di IOException** 
	- EOFException
	- **FileNotFoundException**
	- **MalformedURLException**
	- UnknownHostException**Service Service**
- **ClassNotFoundException**
- **CloneNotSupportedException**

#### Eccezioni non controllate

#### $\mathbb{R}^3$ **Tutte le sottoclassi di** RunTimeException

- ArithmeticException
- ClassCastException
- **IllegalArgumentException**
- **Service Service** IllegalStateException
- **·** IndexOutOfBoundsException **Service Service**
- NoSuchElementException
- NullPointerException

#### Eccezioni controllate e non controllate

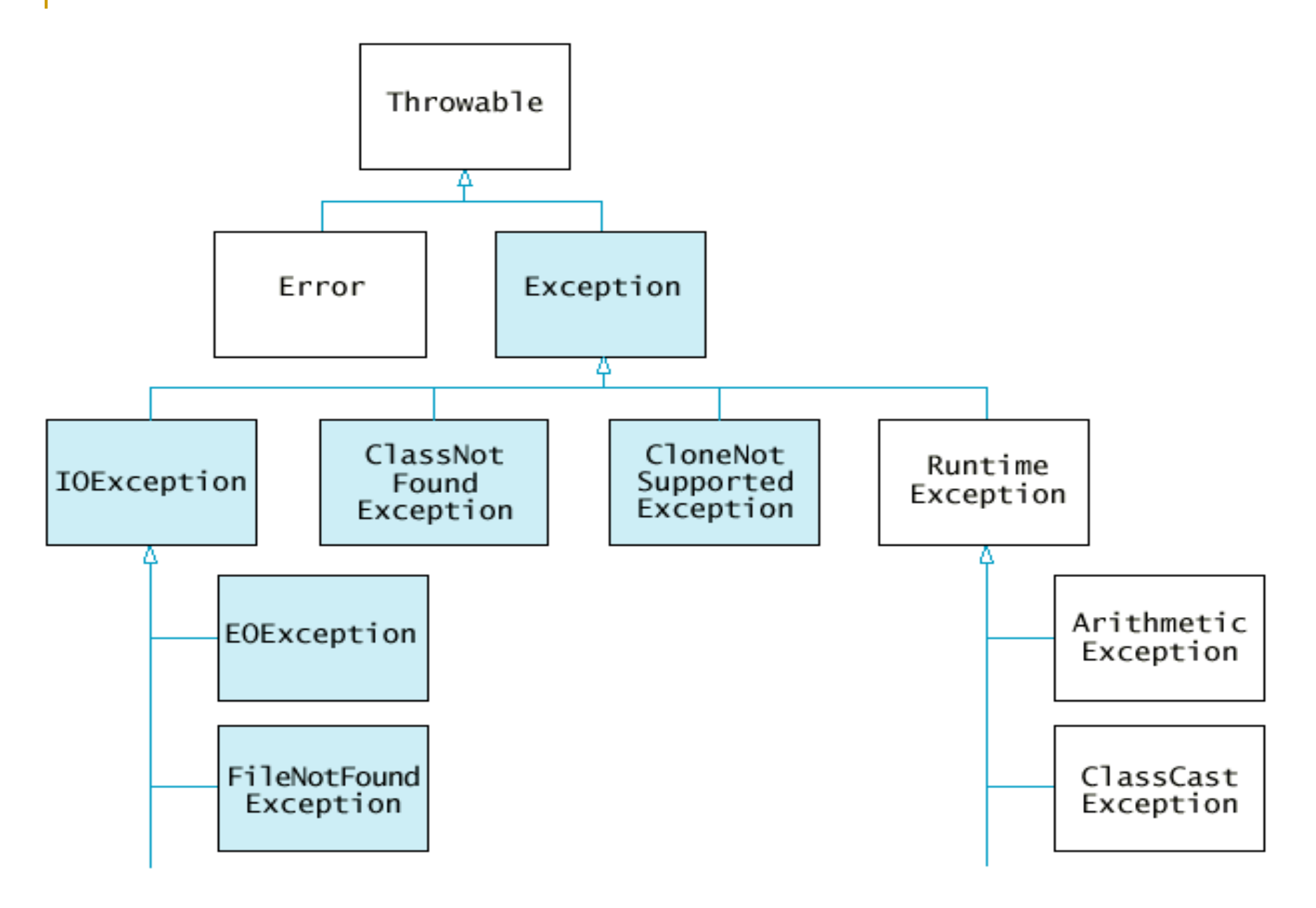

#### Eccezioni

- h. Per lanciare un'eccezione, usiamo la parola chiave throw (lancia), seguita da un oggetto di tipo Exceptionthrow exceptionObject;
- h. Il metodo termina immediatamente e passa il controllo al gestore delle eccezioni
	- **Le istruzioni successive non vengono** eseguite

```
Lanciare eccezioni: esempio
```

```
public class BankAccount \left\{ \right\}public void withdraw(double amount) \{if (amount > balance) 
throw new IllegalArgumentException("Saldo insufficiente");
balance = balance - amount; } ... }
```
La stringa in input al costruttore di IllegalArgumentException rappresenta il messaggio d'errore che viene visualizzato quando si verifica l'eccezione

Segnalare eccezioni controllate

- Object.clone() può lanciare unaCloneNotSupportedException
- Un metodo che invoca c1one() può
	- gestire l'eccezione, cioè dire al compilatore cosa fare
	- non gestire l'eccezione, ma dichiarare di poterla lanciare
		- In tal caso, se l'eccezione viene lanciata, il programma termina visualizzando un messaggio di errore

# Segnalare eccezioni

- - Per segnalare le eccezioni controllate che il metodo può lanciare usiamo la parola chiave throws
- -Esempio:

```
public class Customer implements Cloneable
{…
public Object clone() throws CloneNotSupportedException
    {Customer cloned = (Customer)super.clone();
cloned.account = (BankAccount)account.clone();return cloned;
     }private String name;
    private BankAccount account;
}
```
### Segnalare eccezioni

Qualunque metodo che chiama x.clone() (dove x è un oggetto di tipo Customer) deve decidere se gestire l'eccezione o dichiarare di poterla lanciare

```
public class ArchivioClienti {
       public void calcola(int i) throws
CloneNotSupportedException{
               …………
             Customer c = clienti.get(i).clone();……………
        }<br>}
   …………
   }
```
Segnalare eccezioni

**Un metodo può lanciare più eccezioni** controllate, di tipo diverso

public void calcola(int i) throws CloneNotSupportedException, ClassNotFoundException

#### Usare le Eccezioni di Runtime

-Le eccezioni di runtime (RuntimeException) possono essere utilizzate per segnalare problemi dovuti ad input errati.

**-**Esempi:

- Un metodo che preleva soldi da un conto corrente non può prelevare una quantità maggiore del saldo
- Un metodo che effettua una divisione non può dividere un numero per zero

#### Progettare Nuove Eccezioni

 Se nessuna delle eccezioni ci sembra adeguata al nostro caso, possiamo progettarne una nuova.

- I nuovi tipi di eccezioni devono essere inseriti nella discendenza di Throwable

- -Per definire una nuova eccezione
	- a controllo non obbligatorio (non controllata) si estende una classe nella discendenza di RuntimeException (in viene estesa direttamente questa classe)

 a controllo obbligatorio (controllata) si estende una qualsiasi altra classe nella discendenza di Exception (in genere direttamente Exception)

### Progettare Nuove Eccezioni

Introduciamo un nuovo tipo di eccezione per controllare che il denominatore sia diverso da zero, prima di eseguire una divisione:

**public class DivisionePerZeroException extends** 

```
RuntimeException{
```

```
public DivisionePerZeroException() {super("Divisione per zero!");}public DivisionePerZeroException(String msg){super(msg);}
```
**}**

Usare Nuove Eccezioni

```
public class Divisione {public Divisione(int n, int d) {num=n;den=d;}public double dividi(){if (den==0)throw new DivisionePerZeroException();return num/den;}private int num;private int den;}
```
#### Usare Nuove Eccezioni: Esempio

```
public class Test {public static void main(String[] args){double res;
Scanner in = new Scanner(System.in);System.out.print("Inserisci il numeratore:");int n= in.nextInt();
System.out.print("Inserisci il denominatore:");int d= in.nextInt();Divisione div = new Divisione(n,d);res = div.dividi();}}
```

```
Catturare eccezionitry { istruzione 
istruzione ... } catch (ClasseEccezione oggettoEccezione)
{ istruzione 
istruzione ...} catch (ClasseEccezione oggettoEccezione)
{
    istruzione 
istruzione ...}<br>}
...
```
#### Usare Nuove Eccezioni: Esempio

**Inserisci il numeratore: 5Inserisci il denominatore: 0DivisionePerZeroException: Divisione per zero!at Divisione.dividi(Divisione.java:12)at divisioneperzero.Test.main(Test.java:22)Exception in thread "main"** 

-Il **main** invoca il metodo **dividi** della classe **Divisione** alla linea 22 -Il metodo **dividi** genera una eccezione alla linea 12

Catturare eccezioni

- **Le eccezioni devono essere gestite per** evitare l'arresto del programma
- **Per installare un gestore si usa l'enunciato** try, seguito da tante clausole catch quante sono le eccezioni che si vogliono gestire

#### Catturare eccezioni

- $\overline{\mathbb{R}^n}$  Vengono eseguite le istruzioni all'interno del blocco try
- h. Se nessuna eccezione viene lanciata, le clausole catch sono ignorate
- Se viene lanciata un'eccezione viene eseguita la corrispondente clausola catch

#### Catturare Eccezioni: Esempio

```
public class Test {public static void main(String[] args){double res;Scanner in = new Scanner(System.in);
```

```
System.out.print("Inserisci il numeratore:");int n= in.nextInt();
```
**System.out.print("Inserisci il denominatore:");int d= in.nextInt();**

```
try{Divisione div = new Divisione(n,d);res = div.dividi();System.out.print(res);}catch(DivisionePerZeroException exception){System.out.println(exception);}}}Catturare Eccezioni: Esempio
```
Catturare eccezioni

- Cosa fa l'istruzione **System.out.println(exception)**?
- Invoca il metodo **toString()** della classe **DivisioneperZeroException**
	- Ereditato dalla classe **RuntimeException**
	- П Restituisce una stringa che descrive l'oggetto **exception** costituita da
		- Il nome della classe a cui l'oggetto appartiene seguito da ":" e dal messaggio di errore associato all'oggetto

#### Catturare Eccezioni: Esempio

**Inserisci il numeratore:5Inserisci il denominatore:0**

**DivisionePerZeroException: Divisione per zero!**

#### -**DivisionePerZeroException**

è la classe a cui l'oggetto **exception** appartiene

#### -**Divisione per zero!**

 $\Box$  È il messaggio di errore asso È il messaggio di errore associato all'oggetto **exception** (dal costruttore)

```
Catturare eccezioni
```
 Per avere un messaggio di errore che stampa lo stack delle chiamate ai metodi in cui si è verificata l'eccezione usiamo il metodo **printStackTrace()**

```
catch(DivisionePerZeroException exception)
```

```
{exception.printStackTrace();}
```

```
 Output:
```

```
Inserisci il numeratore: 5
Inserisci il denominatore: 0DivisionePerZeroException: Divisione per zero!at Divisione.dividi(Divisione.java:12)
at divisioneperzero.Test.main(Test.java:22)
```
#### Catturare eccezioni

- $\overline{\mathbb{R}^n}$  Scriviamo un programma che chiede all'utente il nome di un file
- h. Se il file esiste, il suo contenuto viene stampato a video
- Se il file non esiste viene generata un'eccezione
- Il gestore delle eccezioni avvisa l'utente del problema e gli chiede un nuovo file

```
Catturare eccezioni: Esempio
```

```
import java.io.*;
public class TestTry {public static void main(String[ ] arg) throws IOException{
```

```
Scanner in = new Scanner(System.in);
```
**boolean ok=false;**

**String s;**

**System.out.println("Nome del file?");**

```
Catturare eccezioni: Esempiowhile(!ok) {try {s=in.next();
FileReader fr=new FileReader(s);in=new Scanner(fr);ok=true;
while((s=in.nextLine())!=null) System.out.println(s); }catch(FileNotFoundException e) {System.out.println("File inesistente, nome?"); }}} }
```
# La clausola finally

- Il lancio di un'eccezione arresta il metodo corrente
- A volte vogliamo eseguire altre istruzioni prima dell'arresto
- **La clausola finally viene usata per indicare** un'istruzione che va eseguita sempre
	- □ Ad, esempio, se stiamo leggendo un file e si verifica un'eccezione, vogliamo comunque chiudere il file

```
La clausola finally try{
          istruzione 
istruzione ... } 
finally {
          istruzione 
istruzione ... }<br>}
```
La clausola finally

- Viene eseguita al termine del blocco try
- **Contract Contract Contract Contract Contract Contract Contract Contract Contract Contract Contract Contract C**  Viene comunque eseguita se un'istruzione del blocco try lancia un'eccezione

 Può anche essere combinata con clausole catch

La clausola finally

```
FileReader reader = 
new FileReader(filename); try\{Scanner in = new Scanner(reader);
     readData(in); 
//metodo di lettura dati} finally {
     reader.close(); }
```
File BadDataException.java

**public class BadDataException extends RuntimeException{**

**public BadDataException() {}**

**}**

```
public BadDataException(String msg){super(msg);}
```

```
01: import java.io.FileReader;
02: import java.io.IOException;
03: import java.util.Scanner;
04: 
05: /**
06: Reads a data set from a file. The file must have the format:07: numberOfValues08: value1
09: value2
10: . . .11: */
12: public class DataSetReader
13: {
```

```
14: /**15: Reads a data set.
16: @param filename the name of the file holding the data17: @return the data in the file18: */
 public double[] readFile(String filename) 
19:20:throws IOException, BadDataException
21:\vdots {
22:FileReader reader = new FileReader(filename);
23: try 
24:\ddot{\cdot} (
25:Scanner in = new Scanner(reader);
26:readData(in);<br>}
27:\left\{\begin{array}{ccc} \cdot & \cdot & \cdot \\ \cdot & \cdot & \cdot \\ \cdot & \cdot & \cdot \end{array}\right\}28: finally
29:\ddot{\cdot} (
30: reader.close();
31:\left\{\begin{array}{ccc} \cdot & \cdot & \cdot \\ \cdot & \cdot & \cdot \end{array}\right\}
```

```
32:return data;<br>}
33: }
34: 
35: /**36: Reads all data.
37: @param in the scanner that scans the data38: */
 private void readData(Scanner in) throws BadDataException
39:40:\vdots {
41: if (!in.hasNextInt()) 
42: throw new BadDataException("Length expected");
43: int numberOfValues = in.nextInt();
44: data = new double[numberOfValues];
45:
46:for (int i = 0; i < numberOfValues; i++)
47: readValue(in, i);
```

```
48:
49: if (in.hasNext()) 
50:throw new BadDataException("End of file expected");
51:: }
52: 
53: /**54: Reads one data value.
55: @param in the scanner that scans the data
56: @param i the position of the value to read57: */
 private void readValue(Scanner in, int i) 
58:throws BadDataException59:\mathbf{R} :
```
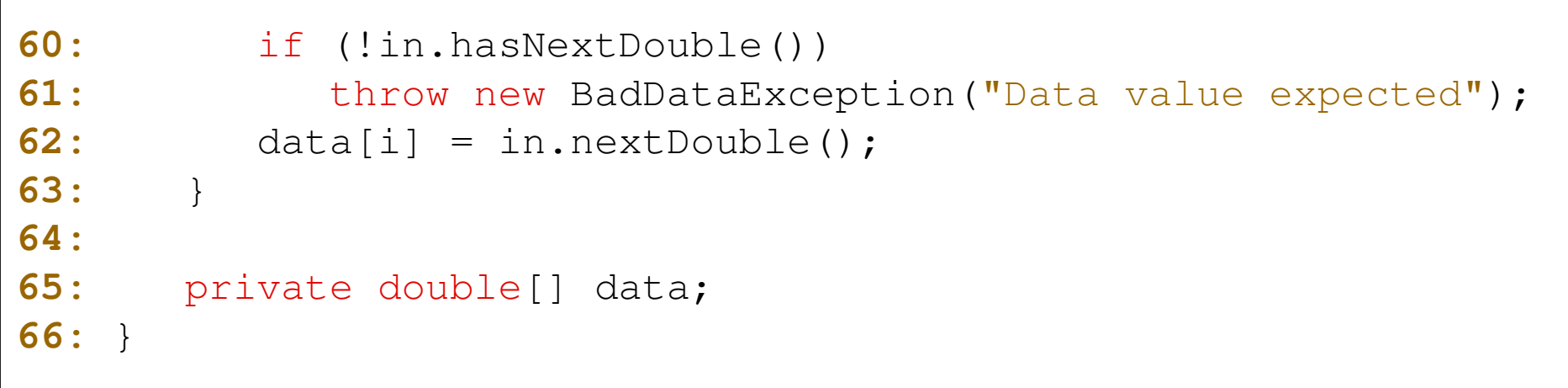

#### File DataSetTester.java

```
01: import java.io.FileNotFoundException;02: import java.io.IOException;
03: import java.util.Scanner;
04:
05: public class DataSetTester
06: {
07: public static void main(String[] args)
08: {
09:Scanner in = new Scanner(System.in);
10: DataSetReader reader = new DataSetReader();
11:
12: boolean done = false;
13:while (!done)
14:\mathbf{R} :
15: try
16:\mathbf{R}
```
#### File DataSetTester.java

```
17: System.out.println("Please enter the file name: ");
18: String filename = in.next();
19:
20:double[] data = reader.readFile(filename);21: double sum = 0;
22:for (double d : data) sum = sum + d;
23: System.out.println("The sum is " + sum);
24: done = true;
25:\left\{\begin{array}{ccc} \cdot & \cdot & \cdot \\ \cdot & \cdot & \cdot \\ \cdot & \cdot & \cdot \end{array}\right\}26: catch (FileNotFoundException exception)
27:\mathbf{R}28: System.out.println("File not found.");
29:\left\{\begin{array}{ccc} \cdot & \cdot & \cdot \\ \cdot & \cdot & \cdot \\ \cdot & \cdot & \cdot \end{array}\right\}30: catch (BadDataException exception)
31:\mathbf{R}32: System.out.println
                            ("Bad data: " + exception.getMessage());
```
### File DataSetTester.java

**33:** $\left\{\begin{array}{ccc} \cdot & \cdot & \cdot \\ \cdot & \cdot & \cdot \\ \cdot & \cdot & \cdot \end{array}\right\}$ **34:** catch (IOException exception) **35:** $\ddot{\cdot}$  ( **36:**exception.printStackTrace(); **37:** $\left\{\begin{array}{ccc} \cdot & \cdot & \cdot \\ \cdot & \cdot & \cdot \\ \cdot & \cdot & \cdot \end{array}\right\}$ **38:** $\left\{\begin{array}{ccc} \cdot & \cdot & \cdot \\ \cdot & \cdot & \cdot \end{array}\right\}$ **39:** } **40:** }

Vantaggi nell'uso delle eccezioni

- $\mathcal{L}_{\mathcal{A}}$ ■ Separazione tra codice per il trattamento degli errori e codice "regolare"
- $\mathcal{L}_{\mathcal{A}}$  Propagazione degli errori attraverso le chiamate ricorsive nello stack
- -**Raggruppamento e differenziazione** dei tipi di errore

#### Separazione codice Errore/Regolare (1)

- **Le eccezioni forniscono un mezzo per separare i** dettagli di cosa fare quando qualcosa di straordinario accade dalla logica principale del programma.
- **Esempio: pseudo-codice lettura di un intero file nella** memoria principale
	- $\Box$ readFile {

}

**open the file; determine its size; allocate that much memory; read the file into memory; close the file;**

#### Separazione codice Errore/Regolare (2)

- Il metodo readFile sembra a posto ma ignora errori potenziali:

Cosa accade se..

- □ il file non può essere aperto
- **n** la lunghezza del file non può essere determinata
- non può essere allocata memoria sufficiente
- l'operazione di lettura ha un fallimento
- il file non può essere chiuso
- Per trattare questi casi, il metodo readFile dovrebbe contenere codice aggiuntivo per l'individuazione, segnalazione e trattamento dell'errore.

#### Separazione codice Errore/Regolare (3)

-Ad esempio, il codice di readFile potrebbe essere modificato in questo modo

```
\Box readFile {
      initialize errorCode = 0;
      open the file;if (theFileIsOpen) { determine the length of the file;if (gotTheFileLength) { allocate that much memory;if (gotEnoughMemory) { read the file into memory;if (readFailed) { errorCode = -1; }
                         } else { errorCode = -2; } } else { errorCode = -3; }close the file;if (theFileDidntClose) { errorCode += -5; }
      } else { errorCode = -4; } return errorCode; }
```
Separazione codice Errore/Regolare (4)

**Le eccezioni consentono di scrivere il flusso** principale del codice in un punto e occuparsi dei casi di errore altrove.

#### ■ Osservazione:

le eccezioni non ci permettono di risparmiare il lavoro per l'individuazione, segnalazione e trattamento dell'errore ma ci aiutano a organizzare il lavoro in maniera più efficiente

### Separazione codice Errore/Regolare (4)

- - Versione readFile con eccezioni al posto delle tecniche tradizionali di gestione dell'errore:
	- $\Box$ **readFile** {

}

try { **open the file; determine its size; allocate that much memory; read the file into memory; close the file;**} catch (fileOpenFailed) { **doSomething;** } catch (sizeDeterminationFailed) { **doSomething;** } catch (memoryAllocationFailed) { **doSomething;**} catch (readFailed) { **doSomething;**} catch (fileCloseFailed) { **doSomething;**}

**Propagazione errori nel call-stack (1)**

```
■ Si supponga:
 main { ……call method1;……} method1 { ……
call readFile;……}
```
■ Supponiamo che gli errori in readFile possano essere gestiti solo nel metodo main

### **Propagazione errori nel call-stack (2)**

```
-
Soluzione tradizionale
  main { ……errorCodeType error; error = call method1;if (error) doErrorProcessing;else proceed;….}
```

```
errorCodeType method1 { ……errorCodeType error; error = call readFile;if (error) return error; else proceed;……}
```
### **Propagazione errori nel call-stack (3)**

```
-
Con le eccezioni:
  main { ……try { call method1; } 
    catch (exception e) {
             doErrorProcessing;} ….}method1 throws exception{ ……call readFile;……}
```
 - Nota: il JRE ricerca all'indietro nelle chiamate sospese nel call-stack finché non trova un metodo che gestisce l'eccezione

Raggruppamento e differenziazione

- Raggruppamento è una conseguenza naturale della gerarchia
	- $\Box$ □ FileNotFoundException è un IOException
- **Possiamo creare gruppi di eccezioni e** trattare le eccezioni per il tipo generale di eccezione (IOException)
- **Oppure possiamo usare il tipo specifico** dell'eccezione e trattare l'eccezione in maniera specifica (FileNotFoundException)